Документ подписан прос<u>той электронной подписью</u><br>Информация о владовосхдарственное аккредитованное не<mark>коммерческое частное образовательное</mark> **учреждение высшего образования** <sub>Должность: ректо**%Академия маркетинга и социально-ин</mark>формационных технологий – ИМСИТ»**</sub> **(г. Краснодар)** 4237c7ccb9b9e111bbaf1f4fcda9201d015c4dbaa12**\$#AH7\QX\BQAkaдемия ИМСИТ)** Информация о владельце: ФИО: Агабекян Раиса Левоновна Дата подписания: 05.04.2024 15:26:55 Уникальный программный ключ:

УТВЕРЖДАЮ

Проректор по учебной работе, доцент

\_\_\_\_\_\_\_\_\_\_\_\_\_\_Н.И. Севрюгина

25.12.2023

## **Б1.О.01**

# **Современные информационные технологии и программные средства в профессиональной деятельности**

рабочая программа дисциплины (модуля)

Закреплена за кафедрой **Кафедра математики и вычислительной техники**

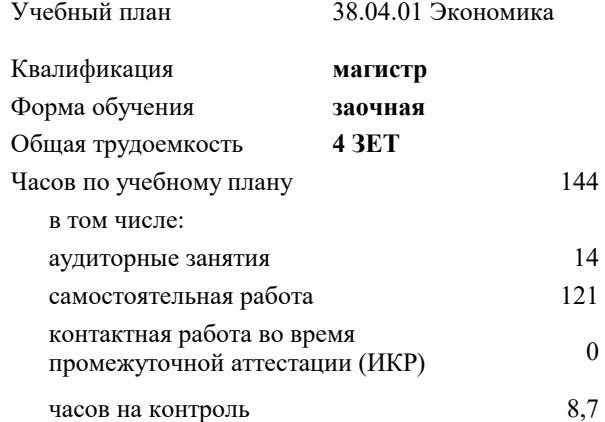

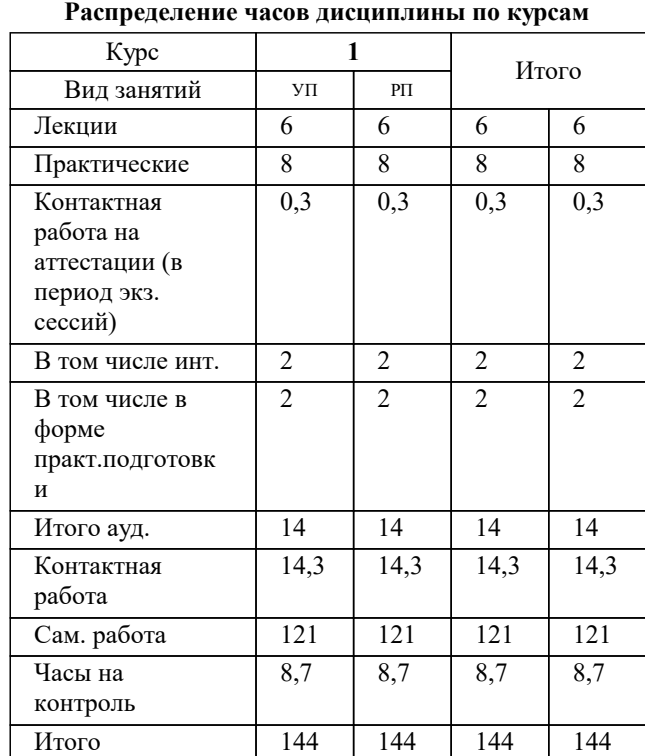

экзамены 1 Виды контроля на курсах:

#### Программу составил(и):

#### Рецензент(ы):

*кэн, Заместитель начальника отдела по финансовому и фондовому рынку и жилищным программам управления экономики администрации муниципального образования город Краснодар , Макаренко Юлия Григорьевна;Первый заместитель начальника управления инвестиций и развития малого и среднего предпринимательства администрации муниципального образования город Краснодар, начальник отдела муниципально-частного партнерства, Алешин Антон Сергеевич*

## **Современные информационные технологии и программные средства в профессиональной деятельности** Рабочая программа дисциплины

разработана в соответствии с ФГОС ВО: Федеральный государственный образовательный стандарт высшего образования - магистратура по направлению подготовки 38.04.01 Экономика (приказ Минобрнауки России от 11.08.2020 г. № 939)

38.04.01 Экономика составлена на основании учебного плана: утвержденного учёным советом вуза от 25.12.2023 протокол № 4.

## **Кафедра математики и вычислительной техники** Рабочая программа одобрена на заседании кафедры

Протокол от 20.12.2023 г. № 6

Зав. кафедрой Маглинова Татьяна Григорьевна

Согласовано с представителями работодателей на заседании НМС, протокол № 4 от 25.12.2023.

Председатель НМС проф. Павелко Н.Н.

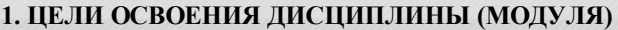

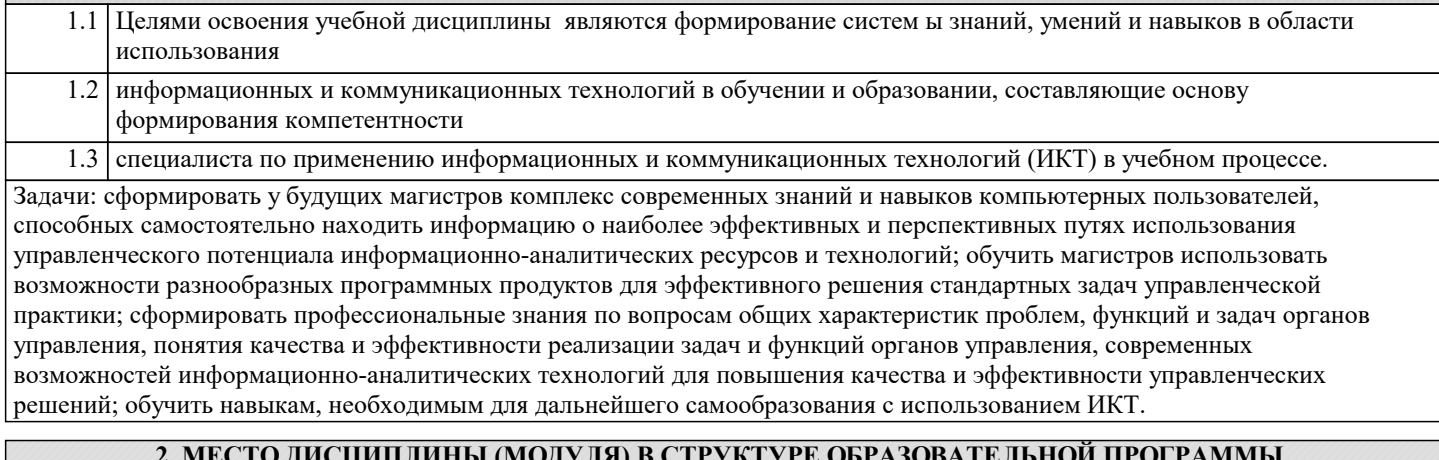

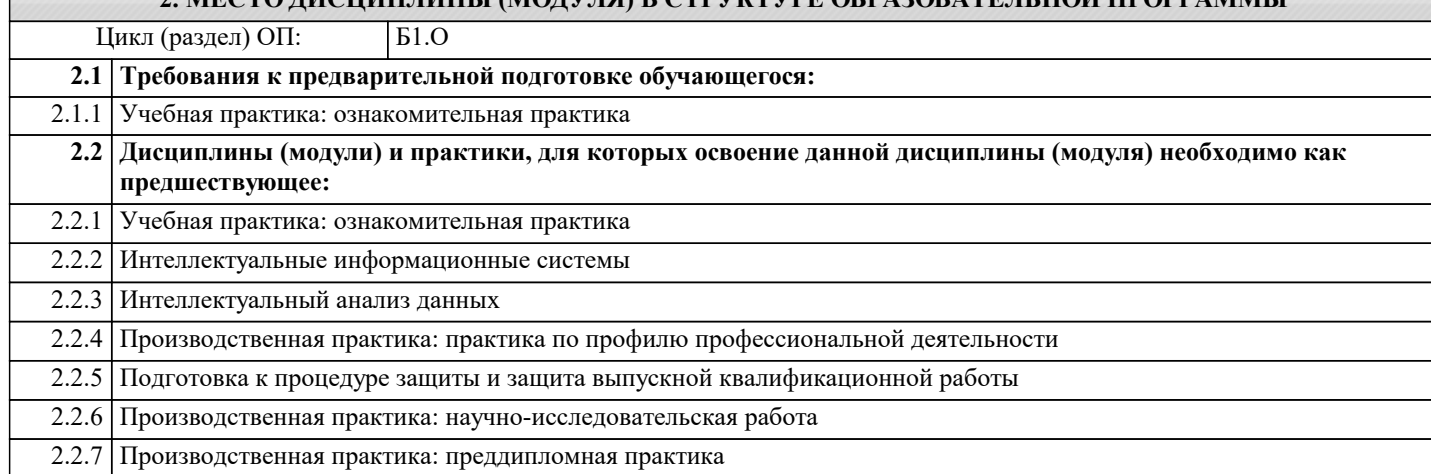

## **3. ФОРМИРУЕМЫЕ КОМПЕТЕНЦИИ, ИНДИКАТОРЫ ИХ ДОСТИЖЕНИЯ и планируемые результаты обучения**

**УК-1: Способен осуществлять критический анализ проблемных ситуаций на основе системного подхода, вырабатывать стратегию действий**

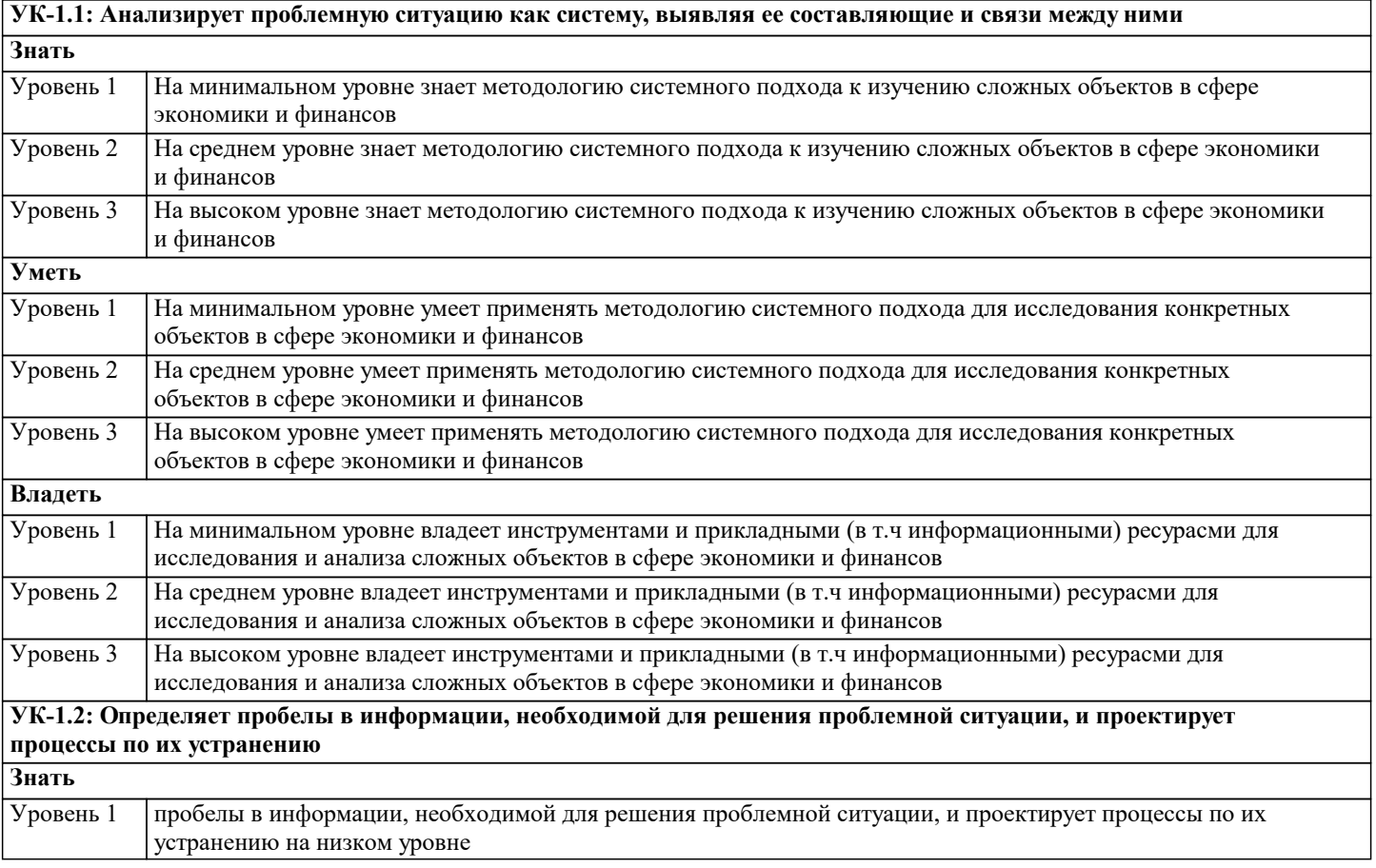

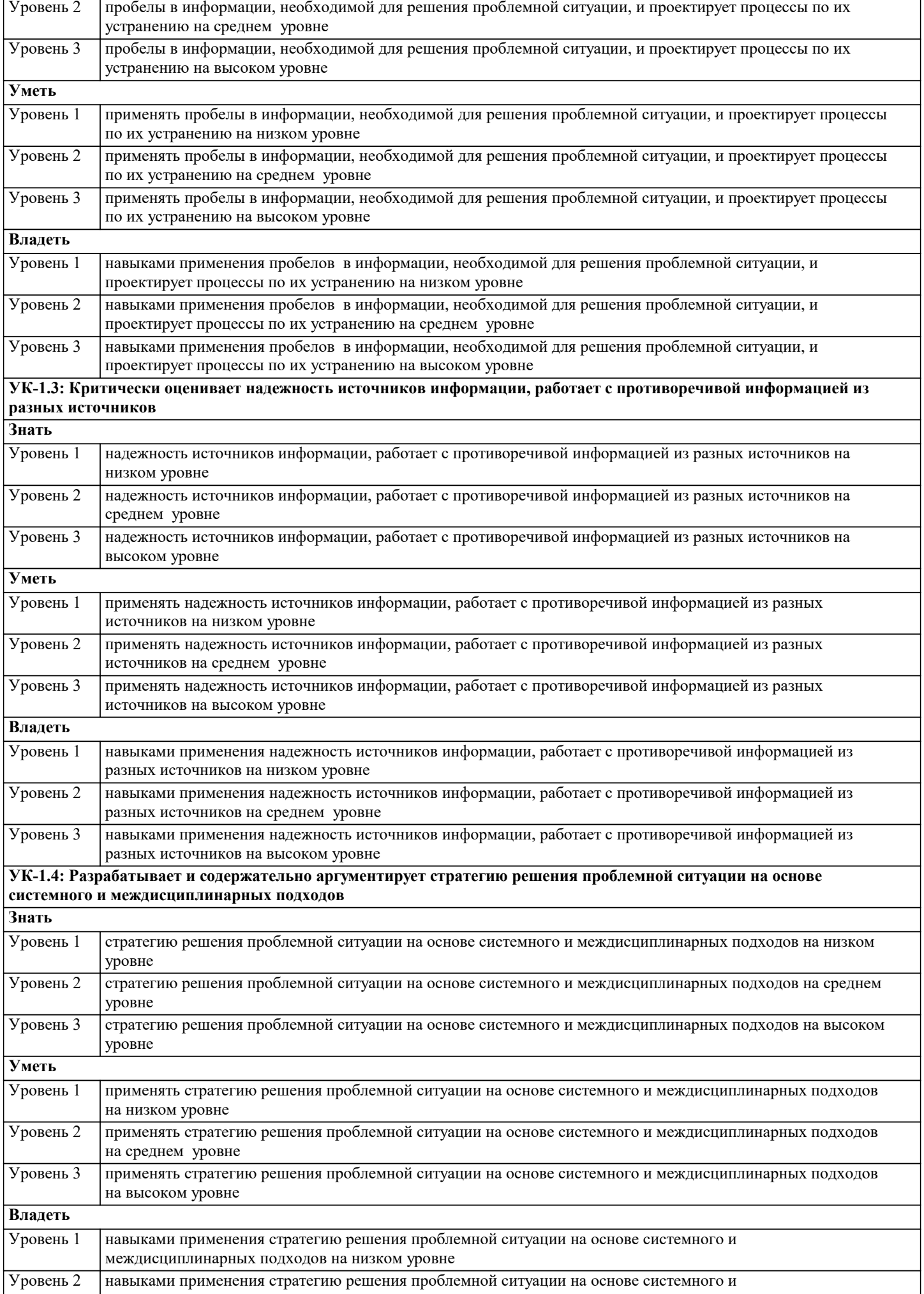

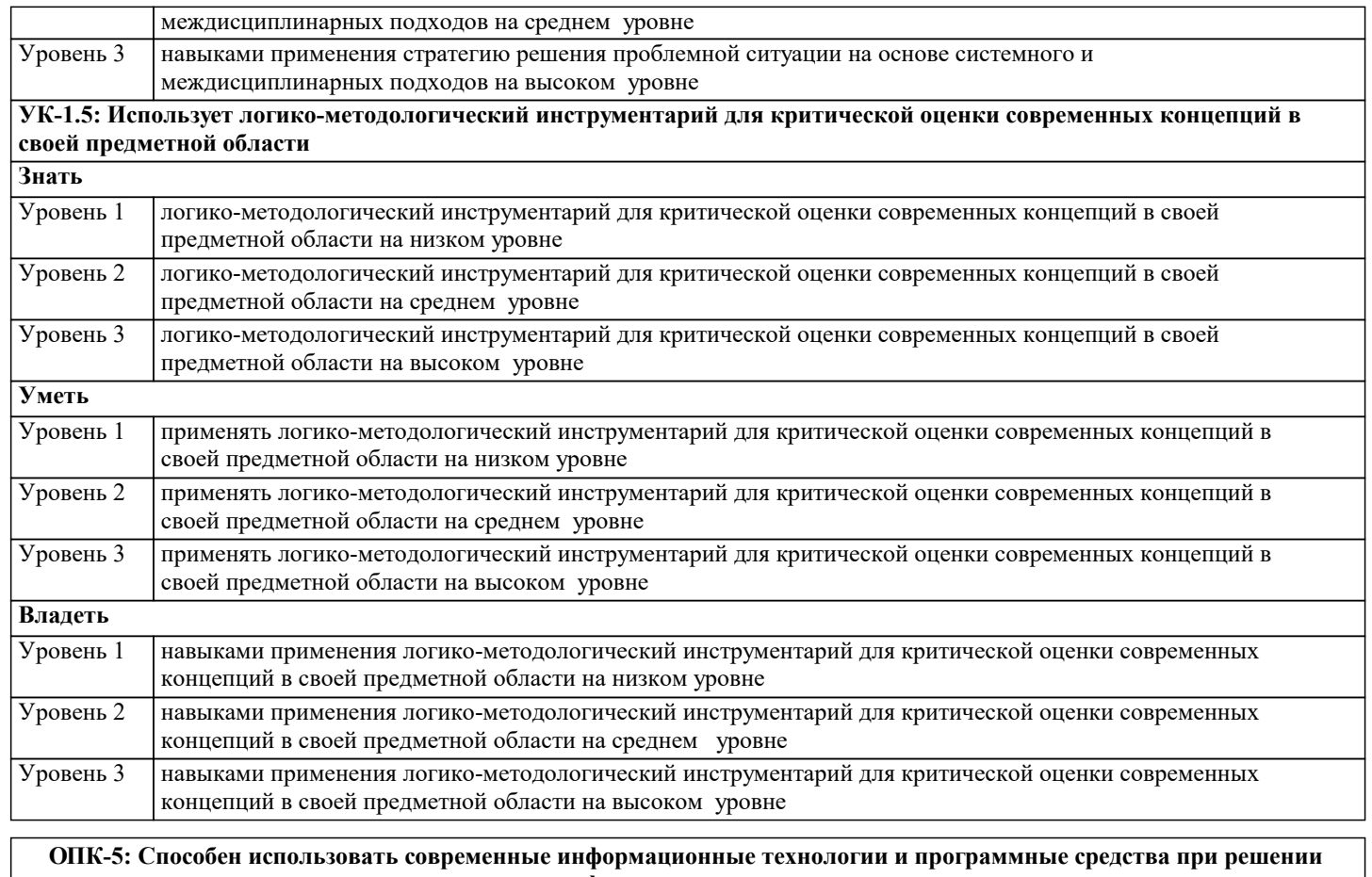

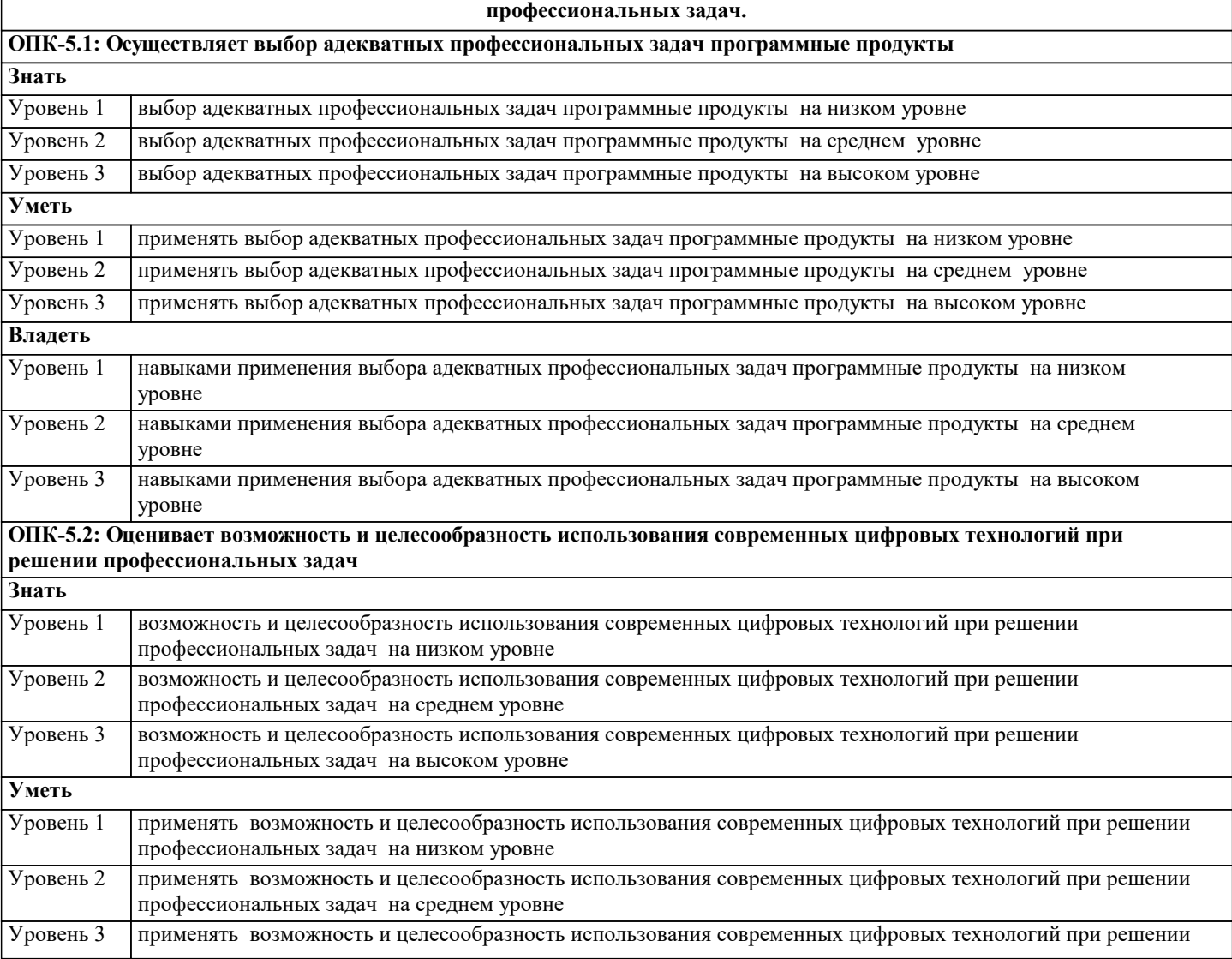

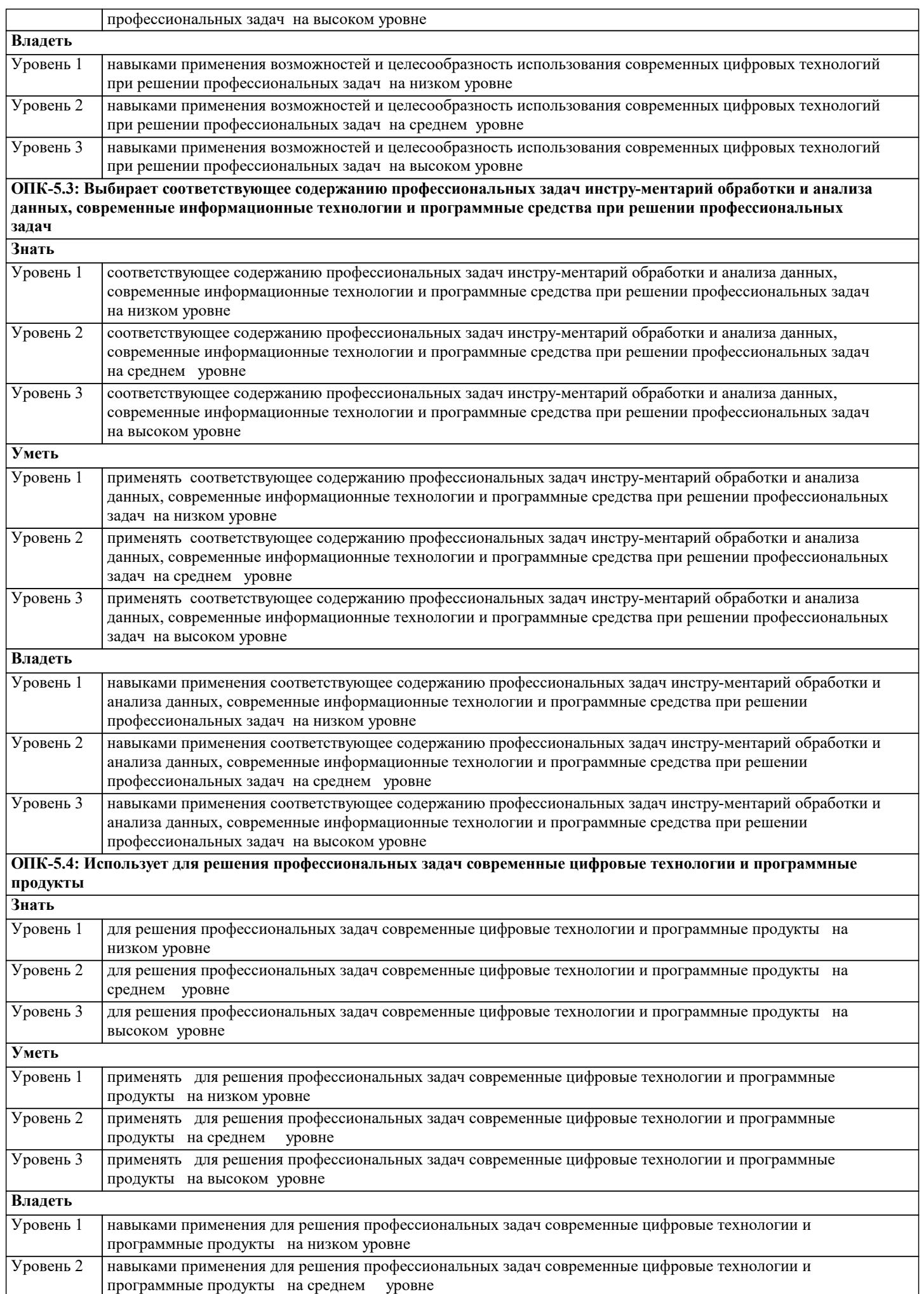

навыками применения для решения профессиональных задач современные цифровые технологии и программные продукты на низком уровне Уровень 3

| 4. СТРУКТУРА И СОДЕРЖАНИЕ ДИСЦИПЛИНЫ (МОДУЛЯ) |                                                                                                    |                     |       |                                                             |                                                      |                  |
|-----------------------------------------------|----------------------------------------------------------------------------------------------------|---------------------|-------|-------------------------------------------------------------|------------------------------------------------------|------------------|
| Код<br>занятия                                | Наименование разделов и тем /вид<br>занятия/                                                                                                    | Семестр<br>$/$ Kypc | Часов | Компетен-<br>ции                                            | Литература и эл. ресурсы                             | Практ<br>. подг. |
|                                               | Раздел 1. Раздел 1. Информационные<br>И<br>коммуникационные технологии и их<br>использование в естественнонаучном<br>образовании и исследованиях.<br>Компьютеризированный<br>статистический анализ данных.<br>Автоматизированные<br>информационные<br>системы и их использование в науке<br>И<br>образовании |                     |       |                                                             |                                                      |                  |
| $\overline{1.1}$                              | Тема 1. Информатизация управления<br>персоналом и формирование<br>информационных систем /Лек/                                                                                                    | 1                   | 1     | <b>YK-1.1 YK-</b><br>1.2 VK-1.3<br><b>YK-1.4 YK-</b><br>1.5 | Л1.1 Л1.2 Л1.3Л2.1 Л2.2<br>Л2.3Л3.1 Л3.2<br>91 92 93 |                  |
| $\overline{1.2}$                              | Тема 1. Информатизация управления<br>персоналом и формирование<br>информационных систем /Пр/                                                                                                    |                     | 1     | <b>YK-1.1 YK-</b><br>1.2 YK-1.3<br><b>YK-1.4 YK-</b><br>1.5 | Л1.1 Л1.2 Л1.3Л2.1 Л2.2<br>Л2.3Л3.1 Л3.2<br>91 92 93 |                  |
| $\overline{1.3}$                              | Тема 2. Информационные системы и<br>технологии. Роль информации и<br>информационных технологий.<br>Классификации информационных<br>систем и<br>управленческой информации /Лек/                                                                                                    | $\mathbf{1}$        | 1     | <b>YK-1.1 YK-</b><br>1.2 YK-1.3<br><b>YK-1.4 YK-</b><br>1.5 | Л1.1 Л1.2 Л1.3Л2.1 Л2.2<br>Л2.3Л3.1 Л3.2<br>91 92 93 |                  |
| 1.4                                           | Тема 2. Информационные системы и<br>технологии. Роль информации и<br>информационных технологий.<br>Классификации информационных<br>систем и<br>управленческой информации /Пр/                                                                                                    | 1                   | 1     | <b>YK-1.1 YK-</b><br>1.2 VK-1.3<br><b>YK-1.4 YK-</b><br>1.5 | Л1.1 Л1.2 Л1.3Л2.1 Л2.2<br>Л2.3Л3.1 Л3.2<br>91 92 93 |                  |
| $\overline{1.5}$                              | Тема 3. Основные системы<br>математического и<br>статистического анализа информации.<br>Применение приложений MS Office,<br>Open Office для обработки и анализа<br>данных /Лек/                                                                                                    |                     | 0,5   | <b>YK-1.1 YK-</b><br>1.2 VK-1.3<br><b>YK-1.4 YK-</b><br>1.5 | Л1.1 Л1.2 Л1.3Л2.1 Л2.2<br>Л2.3Л3.1 Л3.2<br>91 92 93 |                  |
| 1.6                                           | Тема 3. Основные системы<br>математического и<br>статистического анализа информации.<br>Применение приложений MS Office,<br>Open Office для обработки и анализа<br>данных /Пр/                                                                                                    |                     | 1     | <b>YK-1.1 YK-</b><br>1.2 VK-1.3<br><b>YK-1.4 YK-</b><br>1.5 | Л1.1 Л1.2 Л1.3Л2.1 Л2.2<br>Л2.3Л3.1 Л3.2<br>91 92 93 | 1                |
|                                               | Раздел 2. Раздел 2.<br>Автоматизированны<br>е информационные<br>системы и их<br>использование в<br>естественнонаучном<br>образовании и<br>науке                                                                                                    |                     |       |                                                             |                                                      |                  |
| $\overline{2.1}$                              | Тема 1. Аналитические технологии в<br>управлении персоналом /Лек/                                                                                                    |                     | 0,5   | <b>YK-1.1 YK-</b><br>1.2 VK-1.3<br><b>YK-1.4 YK-</b><br>1.5 | Л1.1 Л1.2 Л1.3Л2.1 Л2.2<br>Л2.3Л3.1 Л3.2<br>91 92 93 |                  |

![](_page_7_Picture_422.jpeg)

## **5. ОЦЕНОЧНЫЕ МАТЕРИАЛЫ**

#### **5.1. Контрольные вопросы и задания**

1. Информационная инфраструктура общества. Информационные ресурсы и услуги. Классификация информационных систем.

2. Роль информации и информационных технологий в государственном и муниципальном управлении. Понятие информационной услуги в управлении персоналом.

3. Информационные сети и их роль в управлении персоналом

4. Основные понятия, характеризующие строение и функционирование информационных систем. Классификация этапов развития информационных систем.

5. Основное содержание федеральной целевой программы «Электронная Россия». Основные задачи

государственной политики в области информатизации службы управления персоналом. Государственные органы,

ответственные за реализацию политики в области информатизации службы управления персоналом.

6. Характеристика Концепции использования информационных технологий в деятельности служб управления персоналом

7. Программное обеспечение. Назначение, состав, классификация офисных пакетов.

8. Электронный документооборот. Примеры его использования в управлении персоналом.

9. Возможности online сервисов. Понятие мобильного офиса. Облачные технологии.

10. Применение информационных технологий на рабочем месте пользователя, автоматизированное рабочее место,

электронный офис.

11.Понятия информационной безопасности и защиты информации.

12. Документальные информационные системы.

13. Общие принципы создания ИС города и области, края, республики.

14. Понятие электронной коммерции. Преимущества модели электронной коммерции.

![](_page_8_Picture_180.jpeg)

16. Эффективность использования ИС управления проектами.

17. Справочно-правовые системы.

18. Использование ИС в статистические методах оценки ситуации. Коллективные решения.

19. Правовое обеспечение информатизации государственного и муниципального управления. Сущность и содержание стратегии развития информационного общества в Российской Федерации.

#### 5.2. Темы письменных работ

1. Стадии процесса принятия решений, процесс принятия решений как информационный процесс.

2. Понятие информации, виды информации.

3. Правовое регулирование создания информации и информационного оборота. Правовое регулирование оборота

информации в управлении персоналом.

4. Документальная информация в государственном и муниципальном управлении.

5. Информационные системы в государственном и муниципальном управлении: общая характеристика.

- 6. Что представляют собой логико-интуитивные и экспертные методы сбора и переработки информации?
- 7. Каковы особенности применения метода SWOT-анализа управлении персоналом
- 8. Что собой представляет алгоритм метода «Если..., то...»?

9. Дерево проблем и дерево целей как методы структуризации проблемы.

10. Дерево решений. Насколько необходима количественное описание последствий принимаемых решений для корректного применения метода?

11. В чем заключается суть применения метода морфологического ящика? Приведите пример.

12. Метолы анализа процессов, функций и информационных потоков: IDEF0, IDEF1, DFD.

13. Каковы основные черты метолов опроса экспертов? Опишите алгоритм метола Дельфи.

14. Опросы населения как способ выявления насущных проблем, определения их остроты и замера общественного мнения.

15. Охарактеризуйте алгоритм проведения семантического анализа текста.

16. Что представляет собой контент-анализ?

17. Охарактеризуйте алгоритм разработки математической модели изучаемого объекта.

18. Дайте характеристику статистической методологии анализа и прогнозирования, сферу применения

статистическим методов при проведении информационно-аналитической работы в управлении персоналом.

19. Что представляет собой теории игр как метод анализа ситуации борьбы?

20. Ограничения использования количественных методов анализа ситуации.

21. Что такое информационная сеть? Классификация информационных сетей.

22. Дайте общую характеристику аппаратных средств создания компьютерных сетей.

23. Что такое сетевая политика в компьютерных сетях?

24. Классификация систем поддержки принятия решений. Примеры.

25. Возможности использования Интернет в государственном и муниципальном управлении

#### 5.3. Фонд оценочных средств

1. Укажите международный стандарт, являющийся основой регламентирования показателей качества программного средства: a)  $ISO +$  $6)$  ASCII B) ANSI 2. Компрессор (декомпрессор), программно-аппаратное средство, используемое для записи и воспроизведения сжатого файла: а) декодек

 $(6)$  кодек +

в) кедок

3. Совокупность оборудования и программного обеспечения для выполнения определенной задачи:

а) полуавтоматизированное рабочее место

б) не автоматизированное рабочее место

в) автоматизированное рабочее место +

4. Укажите систему кодирования информации:

а) серийная +

б) приобретенная

в) олиночная

5. Укажите систему кодирования информации:

а) расширенная

б) основная

в) позиционная +

**РЕКЛАМА** 

 $\overline{a}$ 

![](_page_9_Picture_25.jpeg)

а) массив

![](_page_10_Picture_16.jpeg)

29. Режим взаимодействия конечного пользователя и ЭВМ, на каждом шаге которого система воспринимает только синтаксически ограниченное по формату входное сообщение пользователя:

- а) шаблон +
- б) матрица

в) указатель

30. Разбиение системы на компоненты, объединение которых позволяет решить данную задачу:

- а) абстракция
- $\left(6\right)$  декомпозиция +
- в) композиция

## **5.4. Перечень видов оценочных средств**

- 1) вопросы к экзамену
- 2) темы научно-исследовательских работ

3) примерные задачи

![](_page_11_Picture_312.jpeg)

![](_page_12_Picture_296.jpeg)

![](_page_12_Picture_297.jpeg)

![](_page_13_Picture_289.jpeg)

![](_page_14_Picture_284.jpeg)

![](_page_15_Picture_335.jpeg)

![](_page_16_Picture_375.jpeg)

![](_page_17_Picture_357.jpeg)

## **8. МЕТОДИЧЕСКИЕ УКАЗАНИЯ ДЛЯ ОБУЧАЮЩИХСЯ ПО ОСВОЕНИЮ ДИСЦИПЛИНЫ (МОДУЛЯ)**

В соответствии с требованиями ФГОС ВО по направлению подготовки реализация компетентностного подхода предусматривает использование в учебном процессе активных и интерактивных форм проведения занятий (разбор конкретных задач, проведение блиц-опросов, исследовательские работы) в сочетании с внеаудиторной работой с целью формирования и развития профессиональных навыков обучающихся.

Удельный вес занятий, проводимых в интерактивной форме, составляет не менее 15 % аудиторных занятий (определяется ФГОС с учетом специфики ОПОП).

Лекционные занятия дополняются ПЗ и различными формами СРС с учебной и научной литературой. В процессе такой работы студенты приобретают навыки анализа и интерпретации текстов по методологии и методике дисциплины. Учебный материал по дисциплине «Стратегический анализ бизнеса» разделен на логически завершенные части (разделы), после изучения, которых предусматривается аттестация в форме письменных тестов, контрольных работ.

#### **9. МЕТОДИЧЕСКИЕ УКАЗАНИЯ ОБУЧАЮЩИМСЯ ПО ВЫПОЛНЕНИЮ САМОСТОЯТЕЛЬНОЙ РАБОТЫ**

В системе обучения магистров большое значение отводится самостоятельной работе.

Методические рекомендации по организации самостоятельной работы студентов (далее – СРС). Цель методических рекомендаций СРС – определить роль и место самостоятельной работы студентов в учебном процессе; конкретизировать ее уровни, формы и виды; обобщить методы и приемы выполнения определенных типов учебных заданий. объяснить критерии оценивания. СРС – планируемая учебная, учебно-исследовательская, научноисследовательская работа студентов, выполняемая во внеаудиторное (аудиторное) время по заданию и при методическом руководстве преподавателя, но без его непосредственного участия (возможно частичное непосредственное участие преподавателя при сохранении ведущей роли студентов).

Целью СРС является овладение фундаментальными знаниями, профессиональными умениями и навыками по профилю будущей специальности, опытом творческой, исследовательской деятельности, развитие самостоятельности,

ответственности и организованности, творческого подхода к решению проблем учебного и профессионального уровней. Задачи СРС:

1.систематизация и закрепление полученных теоретических знаний и практических умений студентов;

2.углубление и расширение теоретической подготовки;

3.формирование умений использовать нормативную, правовую, справочную документацию и специальную литературу; 4.развитие познавательных способностей и активности студентов;

5.творческой инициативы, самостоятельности, ответственности и организованности; формирование самостоятельности мышления, способностей к саморазвитию, самосовершенствованию и самореализации;

6.развитие исследовательских умений;

7.использование материала, собранного и полученного в ходе самостоятельных занятий на практических занятиях, при написании курсовых и выпускной квалификационной работ, для эффективной подготовки к итоговым зачетам и экзаменам. Методологическую основу СРС составляет деятельностный подход, при котором цели обучения ориентированы на формирование умений решать типовые и нетиповые задачи, т. е. на реальные ситуации, в которых студентам надо проявить знание конкретной дисциплины.

Самостоятельная работа студентов в ходе семестра является важной составной частью учебного процесса и необходима для закрепления и углубления знаний, полученных в период сессии на лекциях, практических и интерактивных занятиях, а также для индивидуального изучения дисциплины «Стратегический анализ бизнеса» в соответствии с программой и рекомендованной литературой.

Самостоятельная работа выполняется в виде подготовки домашнего задания или сообщения по отдельным вопросам, написание и защита научно-исследовательского проекта.

Основными формами самостоятельной работы студентов без участия преподавателей являются:

1.формирование и усвоение содержания конспекта лекций на базе рекомендованной лектором учебной литературы,

включая информационные образовательные ресурсы (электронные учебники, электронные библиотеки и др.);

2.написание рефератов, эссе; подготовка к практическим занятиям (подготовка сообщений, докладов, заданий);

3.составление аннотированного списка статей из соответствующих журналов по отраслям знаний;

4.овладение студентами конкретных учебных модулей, вынесенных на самостоятельное изучение;

5.подбор материала, который может быть использован для написания рефератов,; подготовка презентаций; 6.составление глоссария, кроссворда по конкретной теме;

7.подготовка к занятиям, проводимым с использованием активных форм обучения (круглые столы, диспуты, деловые игры);

8.анализ деловых ситуаций (мини-кейсов).

Границы между этими видами работ относительны, а сами виды самостоятельной работы пересекаются.

Контроль качества выполнения домашней (самостоятельной) работы может осуществляться с помощью устного опроса на лекциях или практических занятиях, обсуждения подготовленных научно-исследовательских проектов, проведения тестирования. Устные формы контроля помогут оценить владение обучающимся жанрами научной речи (дискуссия, диспут, сообщение, доклад и др.), в которых раскрывается умение студентов передать нужную информацию, грамотно использовать языковые средства, а также ораторские приемы для контакта с аудиторией. Письменные работы позволяют оценить владение источниками, научным стилем изложения, для которого характерны: логичность, точность терминологии, обобщенность и отвлеченность.